## **Beállítások: Shopify**

Az eVIR rendszer [shopify webshop kezelés](https://doc.evir.hu/doku.php/evir:shopify:shopify_altalanos)sel kapcsolatos [beállítása](https://doc.evir.hu/doku.php/evir:rendszer:rendszer)it lehet elvégezni ezen a részen.

```
Rendszer → Beállítások → Beállítások
```
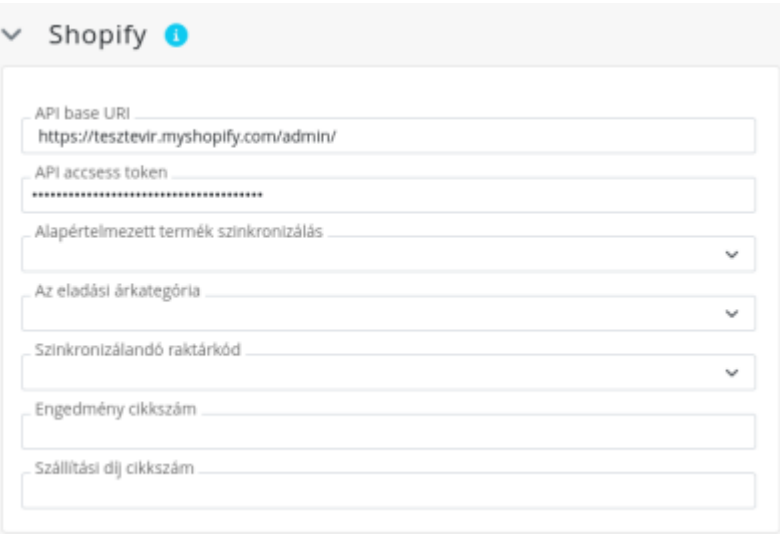

- **API base URI** [https://apikey:password@hostname/admin/](#page--1-0)
- **Az eladási árkategória** \\: a rendszer árkategóriái közül kiválasztani a szinkronizálandót
- **Engedmény cikkszám** annak a szolgáltatásnak a cikkszáma, amit a rendeléseknél engedményként lesz feltűntetve
- **Szinkronizálandó raktárkód** azt a raktárat kell kiválasztani, amiben szereplő készletinformációkat kell szinkronizálni a webshopba
- **Szállítási díj cikkszám** annak a szolgáltatásnak a cikkszáma, amit a rendeléseknél szállítási díjként kell feltüntetni

XXX

From: <https://doc.evir.hu/> - **eVIR tudásbázis**

Permanent link: **<https://doc.evir.hu/doku.php/evir:rendszer:beallitasok:shopify?rev=1593593783>**

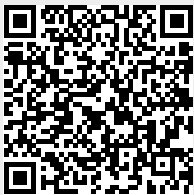

Last update: **2020/07/01 10:56**